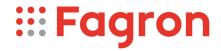

## **Certificate of Analysis**

Productname: Methadoni hydrochloridum

Number of analysis/Inspection Code: 1 / KEUR-198851B

Batchnumber: 23G28-F02-386058

**Reference code / No.:** 1370 / 2314H055

Analysed according to: PH.EUR11.2

| Tests                         | Requirement                                  | Result  | Unit | Standard remark  |
|-------------------------------|----------------------------------------------|---------|------|------------------|
|                               |                                              |         |      |                  |
| Appearance                    | (Almost) White, crystalline powder           | Conform |      |                  |
| Identification A              | -0,05 - +0,05                                | Conform | ٥    | Optical rotation |
| Identification C              | Conform                                      | Conform |      | IR-spectrum      |
| Identification D              | Conform                                      | Conform |      | Chloride         |
| Appearance of solution        | Clear and colourless                         | Conform |      | 5%m/V            |
| Acidity or alkalinity         | Conform                                      | Conform |      |                  |
| Optical rotation              | -0,05 - +0,05                                | 0,01    | •    | 5% m/V; 2 dm     |
| Related substances            | Conform                                      | Conform |      | GC               |
| Impurity A                    | <=0,1                                        | <0,1    | %    |                  |
| Impurity B                    | <=0,1                                        | <0,1    | %    |                  |
| Impurity C                    | <=0,1                                        | <0,1    | %    |                  |
| Impurity D                    | <=0,1                                        | <0,1    | %    |                  |
| Impurity E                    | <=0,1                                        | <0,1    | %    |                  |
| Unspecified impurities        | <=0,10                                       | <0,10   | %    |                  |
| Total impurities              | <=0,3                                        | <0,1    | %    |                  |
| Loss on drying                | <=0,5                                        | 0,1     | %    | 105 °C           |
| Sulphated ash                 | <= 0,1                                       | <= 0,1  | %    |                  |
| Metallic residues             | CHMP/ICH/353369/2013                         | Conform |      | Data producer    |
| Residual solvents             | CHMP/ICH/82260/2006                          | Conform |      | Data producer    |
| Assay Methadone hydrochloride | 99,0 - 101,0                                 | 100,5   | %m/m | Dried            |
| TSE/BSE-statement:            | No contamination with TSE/BSE-risk materials | Conform |      | Data producer    |

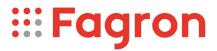

Analysis performed by the authorized laboratory Synergy Health Utrecht B.V.

Manufacturer / Country : Siegfried Ltd. AG / CH

CEP :

Release:

Anthony Amoureus Qualified Person

18-04-24

Expiration: 05-04-28

Conclusion: APPROVED

This document has been produced electronically from our quality system and is valid without signature.